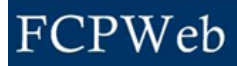

## *Funding*

Roles: Financial Manager, Financial Manager Assistant Project Status: Planning, Bid & Award, Construction

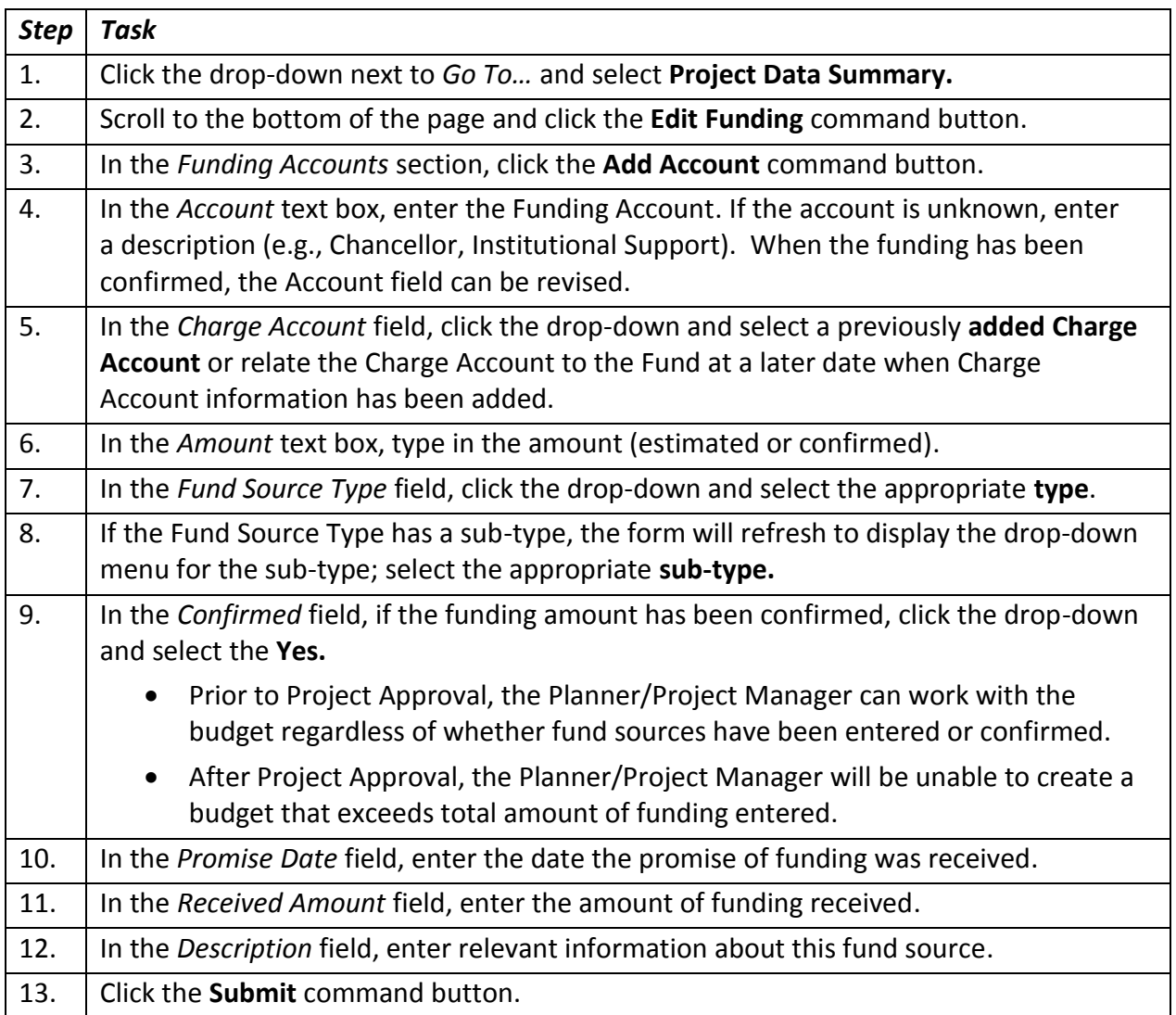